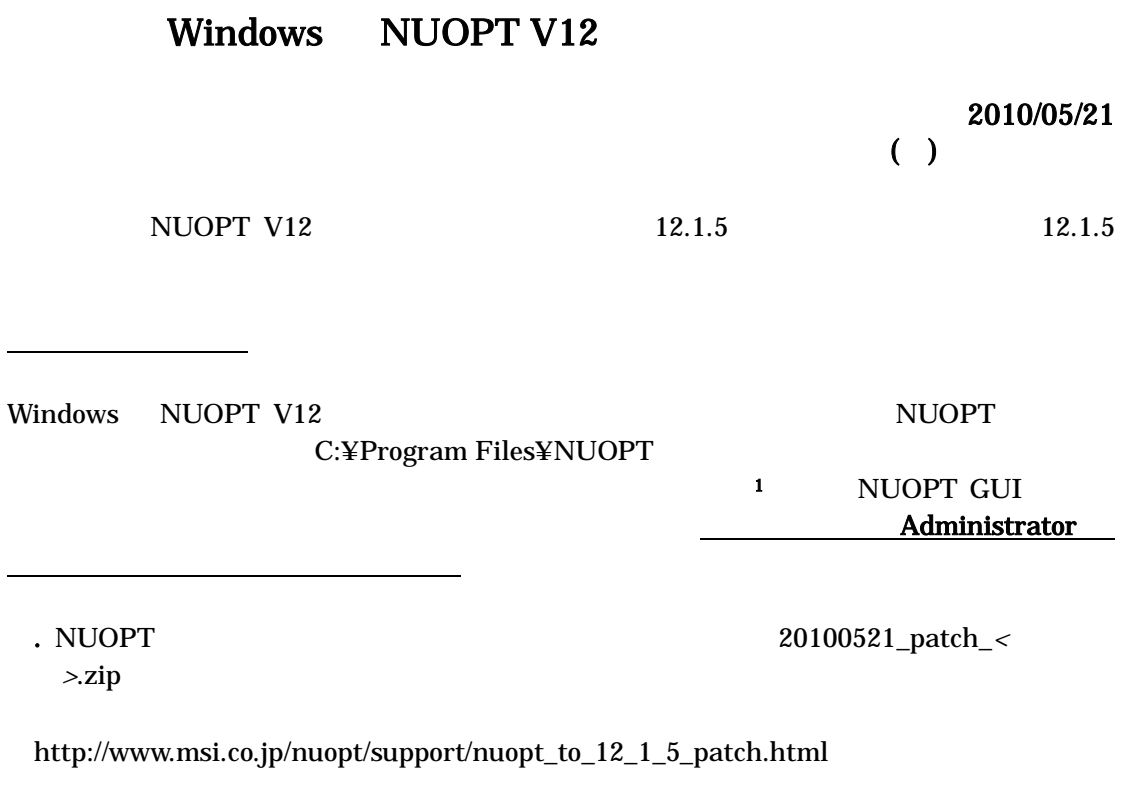

NUOPT NUOPT  $(1)$ 

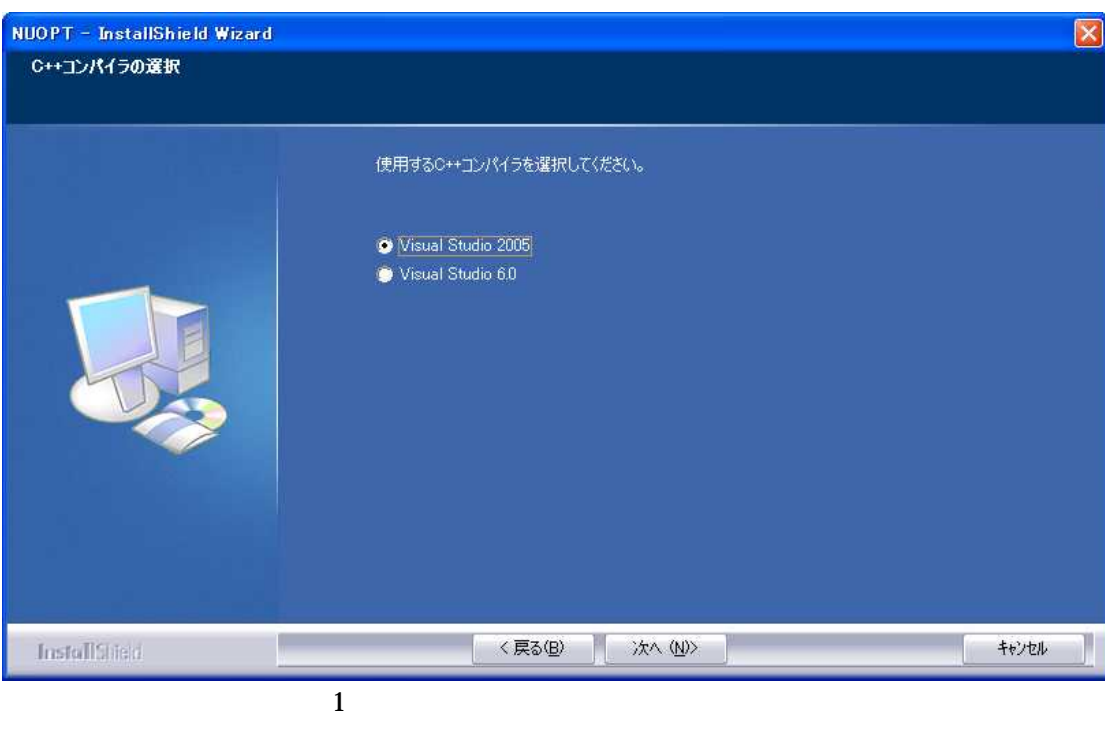

<sup>1</sup> License.nuk Windows NUOPT License Install

 $20100521\_patch\_<$ > $>$  2  $(2)$ patch.exe patch.data

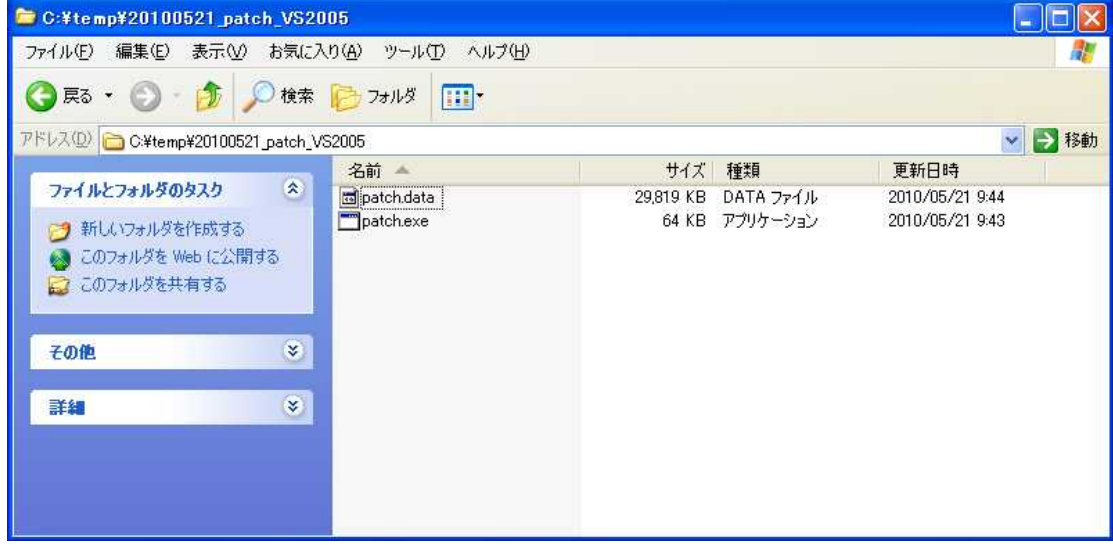

2 C:¥temp

## $\,$  . 2  $\,$  20100521\_patch\_<  $\,$

## > NUOPT<br>NUOPT

3

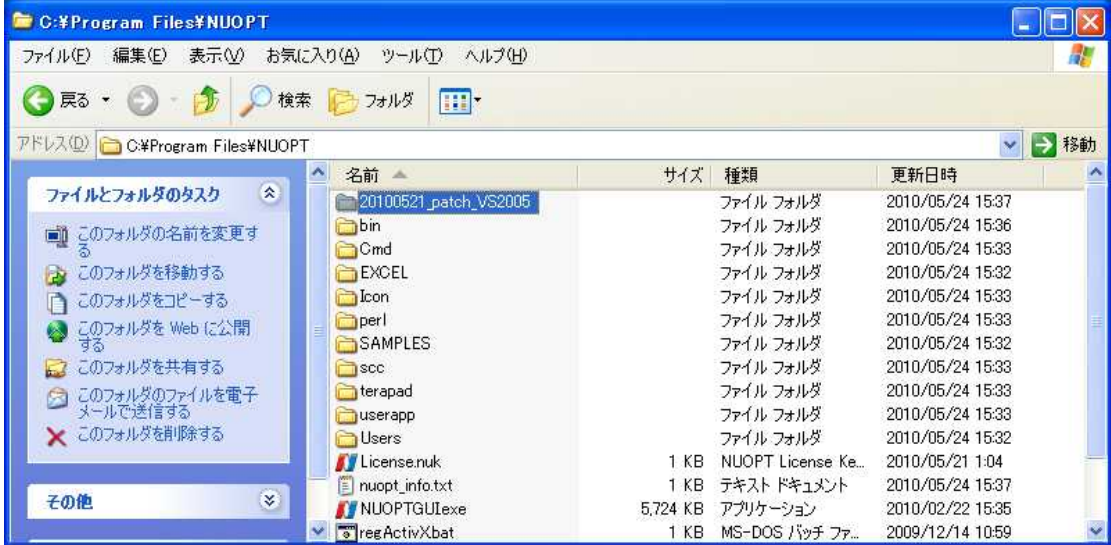

20100521\_patch\_< > patch.exe DOS

 $($   $)$ 

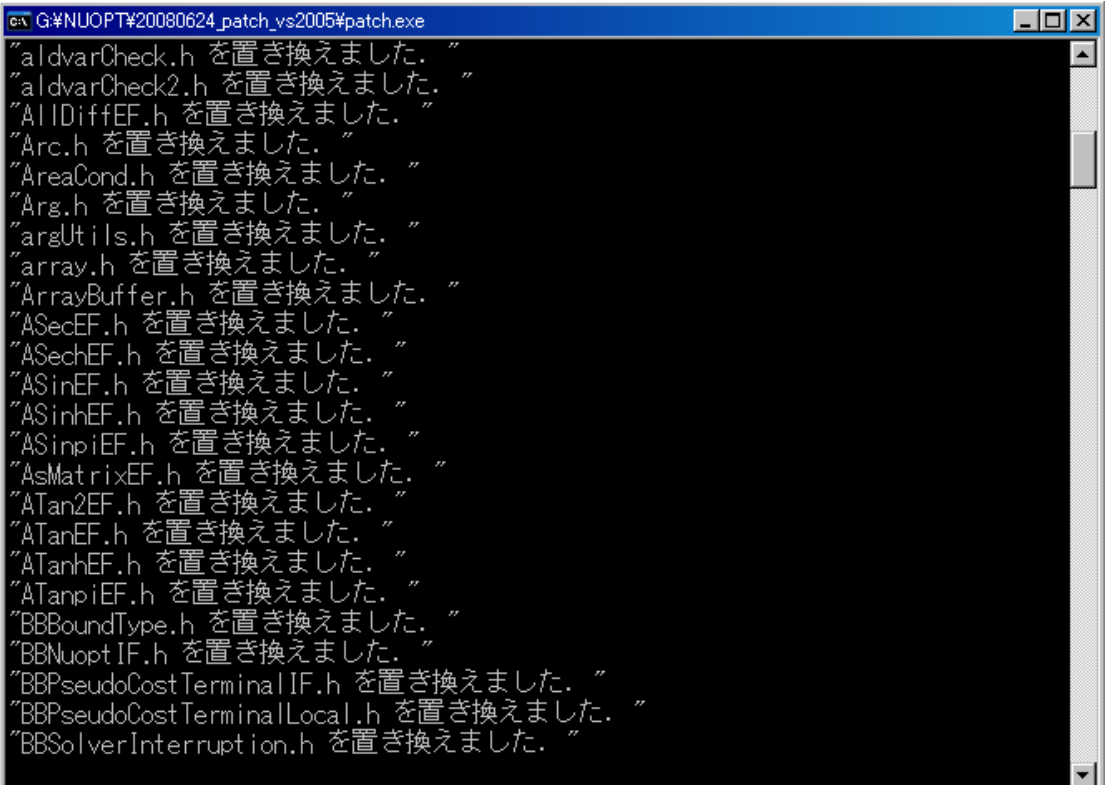

5 DOS

1

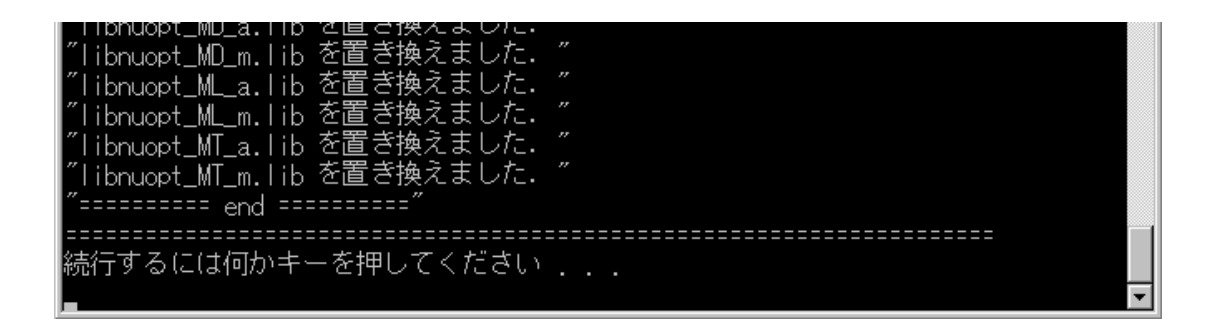

1

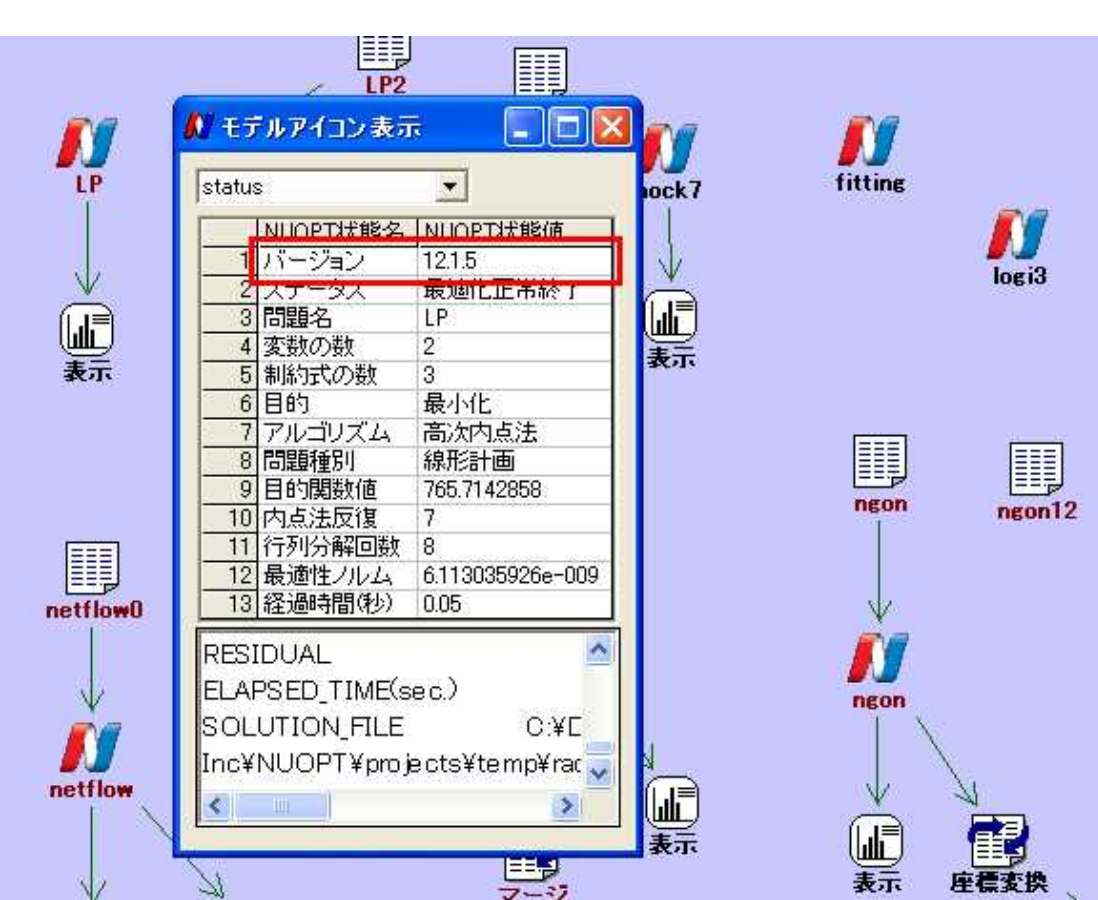

NUOPT 12.1.5 (

6)

5.